## **NH** 3/30/2011 **Exceptions Log**

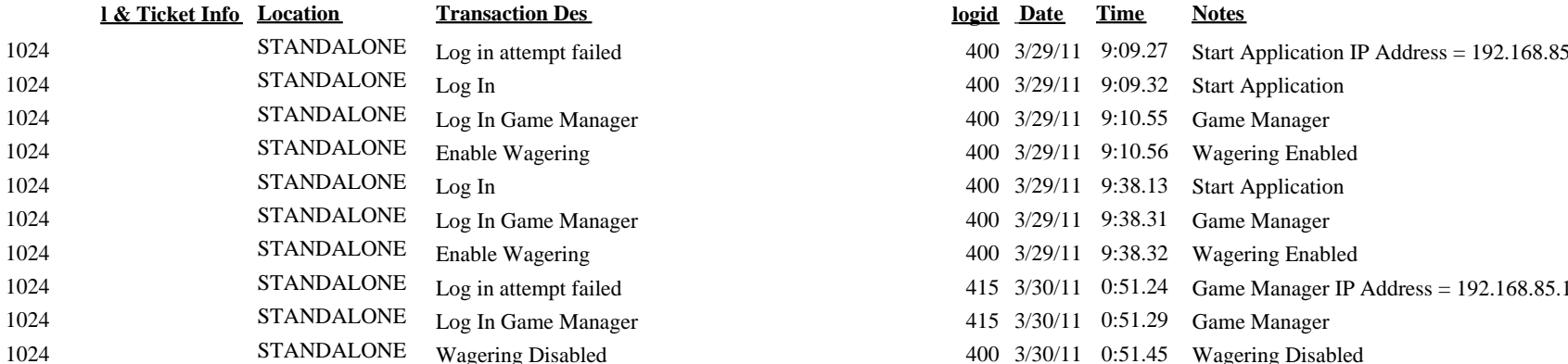

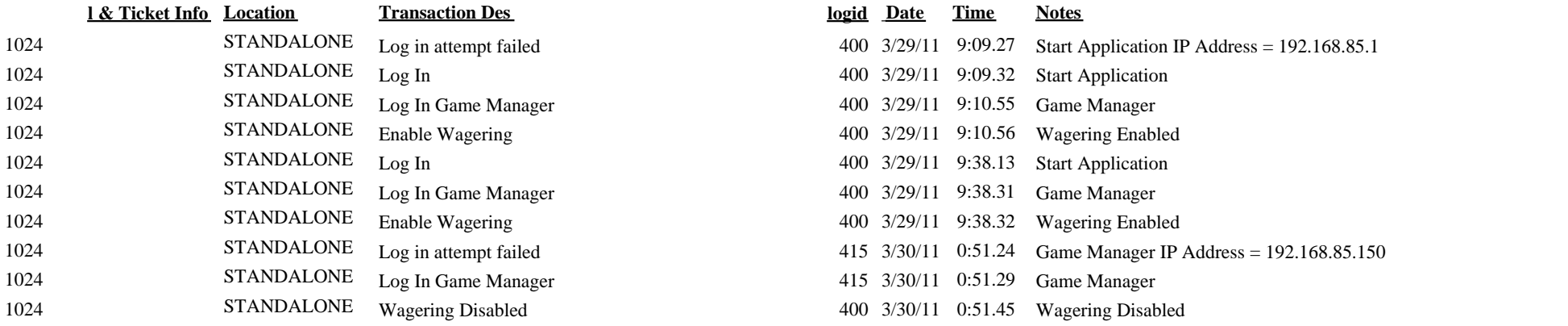